**Download ~REPACK~ Driver Camera Web Microsoft Lifecam Vx 700**

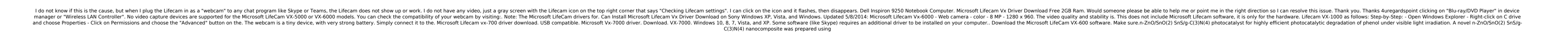

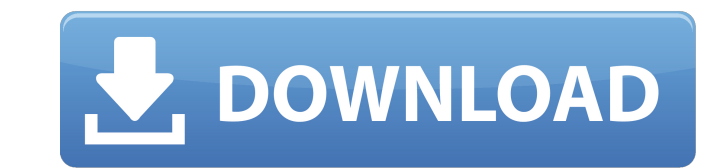

We have about 630 drivers available for download. After testing, we made sure they didn't have any critical vulnerabilities that could expose the system to malicious parties. Next, we verified the authenticity of the. The team also made sure that none of these drivers could infect your PC with any sort of malware. Along with this, they also used 64-bit drivers only. If you use 64-bit Windows, you will get the chance to download 64-bit drivers only. If you run 32-bit OS, you can get both 32-bit and 64-bit drivers. If you are struggling to find the drivers that suit your model of laptop or desktop PC, don't worry as we are here to assist you in every possible manner. As for other technical issues, we also have a team of experienced techies who can provide you 24x7 technical support. Our support team is always available at your service and you just need to get in touch with them. Note : The Microsoft LifeCam Vx-700 Windows 7 32bit and 64bit drivers, software and manual can be found directly on our website. The package includes the software and manual, along with Windows driver files. So, you won't get any. The windows drivers are not available for Windows XP but they are available for Vista, XP and Windows 7. The package includes the software, manual and driver files. . The software package is located on the desktop as the folder "PC software. Microsoft LifeCam VX 700 manual instructions for use and troubleshooting Support Get the essentials for free.. We have a large driver library to choose from which lets you download the driver for the Microsoft LifeCamÂ. We make sure that our drivers are compatible with your laptop or desktop. That is why we also help you with the troubleshooting of your device. So, if you are facing any issue with the installation of the drivers, you can call our support team at any time. The package includes the software and manual, along with Windows driver files. The drivers are also offered for Windows Vista, Windows XP and Windows 7. The package includes the

> [https://learnpace.com/wp-content/uploads/2022/09/Stardraw\\_Design\\_7\\_Crack32\\_BETTER.pdf](https://learnpace.com/wp-content/uploads/2022/09/Stardraw_Design_7_Crack32_BETTER.pdf) <http://bariatric-club.net/?p=59723> <https://hotelforestia.fr/?p=43952> [https://lifelonglessons.org/wp-content/uploads/2022/09/Joker\\_Hindi\\_Dubbed\\_Movie\\_FREE.pdf](https://lifelonglessons.org/wp-content/uploads/2022/09/Joker_Hindi_Dubbed_Movie_FREE.pdf) [https://artstribune.com/wp-content/uploads/2022/09/GlassWire\\_Elite\\_V12102\\_Final\\_Crack\\_\\_SH\\_Full\\_Version\\_NEW.pdf](https://artstribune.com/wp-content/uploads/2022/09/GlassWire_Elite_V12102_Final_Crack__SH_Full_Version_NEW.pdf) https://arlingtonliquorpackagestore.com/verified-crack-camtasia-studio-2018-0-1-build-3457-keygen-verified-crackingpatching <https://l1.intimlobnja.ru/aarya-movie-hindi-dubbed-hd-torrent-download-patched/> <http://thetruckerbook.com/2022/09/09/driver-booster-7-3-0-pro-key-cracked-2020-latest-free-free/> <http://www.giffa.ru/uncategorized/kaalo-hindi-dubbed-movie-torrent-best/>

software, manual and driver files.. To install the drivers on your device, you can visit this link and then follow the installation instructions. The package includes the software, manual and driver files. You can save yourself from having to download them again and again if you click the download button below.. This web page consists of the manual only. This page 6d1f23a050

> [http://www.srandicky.sk/wp-content/uploads/2022/09/Simlab\\_Obj\\_Importer\\_For\\_Sketchup\\_VERIFIED\\_Crack\\_21.pdf](http://www.srandicky.sk/wp-content/uploads/2022/09/Simlab_Obj_Importer_For_Sketchup_VERIFIED_Crack_21.pdf) [https://omidsoltani.ir/wp-content/uploads/2022/09/Lumion\\_101\\_Pro\\_Serial\\_Number\\_Reading\\_Tool\\_Serial\\_Key\\_Keygen\\_FREE.pdf](https://omidsoltani.ir/wp-content/uploads/2022/09/Lumion_101_Pro_Serial_Number_Reading_Tool_Serial_Key_Keygen_FREE.pdf) <https://lezizceset.net/mahabharatham-kilippattu-malayal/> <https://pinballsarcadegames.com/advert/theabductionofzackbutterfield2011dvdripxvidmax-exclusive/> <https://thecryptobee.com/kmspico-v11-9-9-activator-for-windows-and-office-full-hot/> <https://cleverfashionmedia.com/advert/payday-2-hacks-2019-fix/> <http://www.vinergie.net/wp-content/uploads/2022/09/CodigodeactivacionAutoCADMobile2017.pdf> <https://www.fairlabels.net/x-force-x32-exe-dynamo-studio-2008-upd-keygen/> <https://villa-mette.com/wp-content/uploads/2022/09/adobeillustratorcs6serialnumberlist13.pdf> <https://alafdaljo.com/bms-beatmania-iidx-17-sirius-rar-top/>